Newsletter Date

# SWITCHED ON SENIORS

**Email : contact@computerpals.org.au**

#### *President*

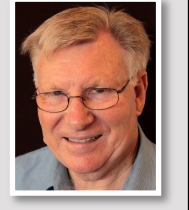

**ComputerPals - Newcastle Where Seniors master technology** 

*Lindsay Threadgate*

#### *Dates to Remember*

*Thursday, 7th July: Social Outing , Newcastle Museum*

*Tuesday, 19th July: Classes Resume after Break*

*Friday, 12th August: Annual General Meeting*

#### *In This Issue*

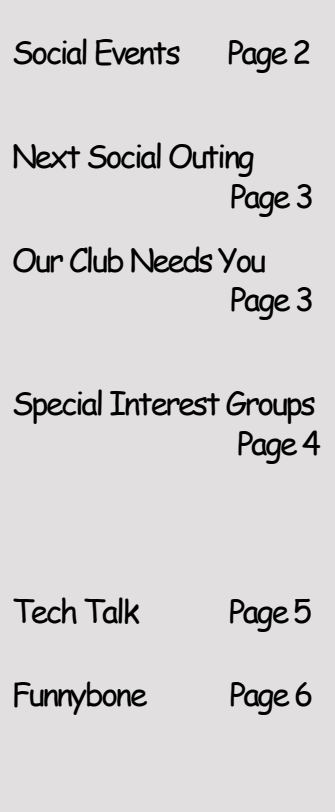

#### **President's Report**

For the month of June I have been travelling, the Red Centre was the focus. I had wanted to do this drive since I was a teenager. With roads and cars far superior to the days of my dreaming in the 1960's I found the driving quite a breeze, the roads were exceptionally good and the sights spectacular. This all means that I have *Kings Canyon from the Rim Walk (Mobile*  been out of touch with ComputerPals.

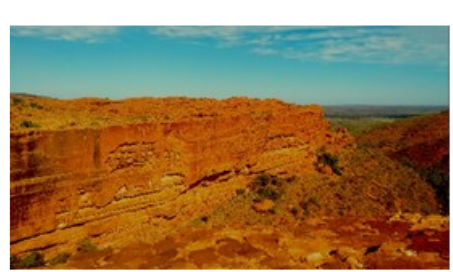

*Phone)*

I entrusted ComputerPals to the very

capable Sandra and the equally capable committee members. I am only just catching up with the events of June. Sandra has given me a brief report and it seems the "ship" is pretty stable and all developments positive. Over the next little while I will catch up.

Back to the trip, we reviewed technology from the 1870's at the Alice Springs Telegraph Station and marvelled at the changes brought about by the brilliant technology of 140 years ago. The School of the Air was also very enlightening from the time of communication over pedal radio to the use of current technology. What a boon for the children of the remote communities. We watched the School of the Air in action and were very impressed by the skill of the teacher and the response of the children. Technology really does achieve wonders.

As for my own technology, I had my smart phone and a notebook computer (which I only turned on once). The mobile coverage was far less extensive than I anticipated. There were long stretches of highway with no coverage and even places like Kings Canyon had no coverage. However almost everywhere we stayed had free Wi-Fi (except Kings Canyon Resort). The surprise was the Wi-Fi hot spots provided free by Parks and Wildlife and others. The shelter at the carpark for the Kings Canyon walks blew me away a little with lots of people sitting around with their eyes focused on phones or tablets. This proved to be a repeating experience.

I managed to carry out all necessary internet activity on my mobile phone including receiving the numerous reminders of bookings. Really the notebook was baggage! I took the rash step (for me) of putting a data plan on my mobile, but really I could have managed without it with only minor inconvenience. My only issue was with the account set up for my primary email address, I had set it up at home to communicate with my home Wi Fi and found that while travelling I was receiving Emails OK but could not send them from this account (Gmail was OK). After fiddling around and resetting the account in the Google Gmail App I got it working.

The email experience made me realise that I think I have learned enough, but I need to learn more thoroughly the capabilities of the technology so that I use it more effectively. I wonder how many of us could benefit from a better understanding of our technological devices? THAT'S why we are ComputerPals. I am looking forward to getting back into IT!

Your President, Lindsay

# **Social day Out—June**

Saturday  $4<sup>th</sup>$  June saw a chilly, windy and rainy day, where just 7 members ventured out to visit the historic Sunnyside House and South Sea Island Museum at Cooranbong.

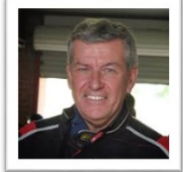

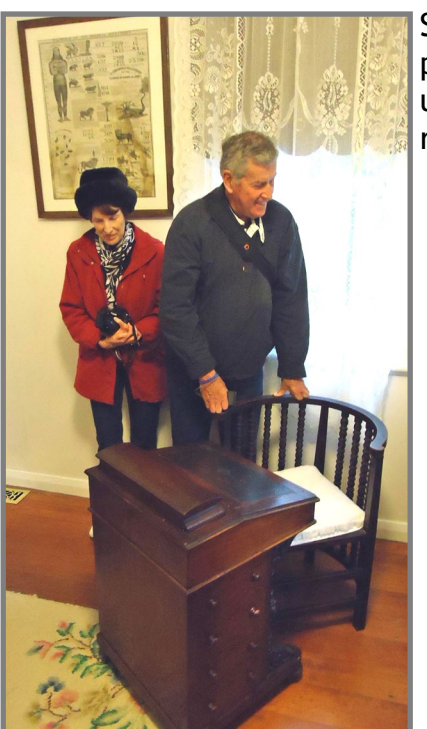

Sunnyside House was built in 1895 for Ellen White, the pioneer of the Seventh Day Adventist Church. With the usual musty scent lingering, an inspection of the various rooms saw some classic period furniture and decor,

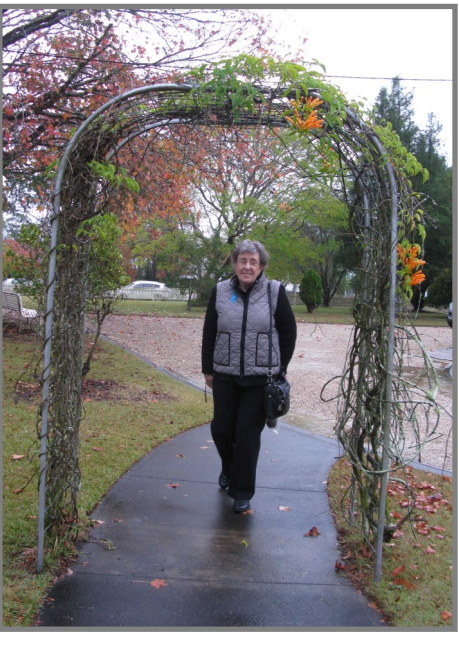

reminiscent of the time. We then moved over to the Museum, where all manner of artefacts and information pertaining to the South Pacific region was on display. This was

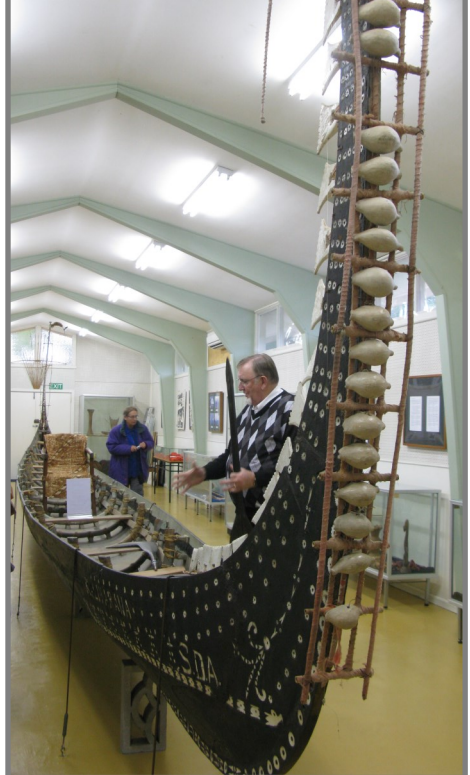

#### broken up into displays from the various

countries scattered throughout this region, showing the subtle but distinctive differences in their way of life and items produced. A highlight was a magnificent war canoe that filled the length of the main room. Carved from a single tree, it showed the skill required to complete this craft, given the primitive tools available at that time. Mission accomplished, a few of us called in at Toronto for a coffee and a chat en route to home.

### **Next Excursion ...**

Our next ComputerPals Social Outing will be visit to the **Newcastle Museum**, where we will play host to a group from Parramatta Computerpals who Japanese made us welcome on our earlier trip Restaurant to their region.

**When: Thursday, 7th July**

**Transport: Own arrangements.**  Meet at the **One Picket Fence Café**

#### **Arrive: 12:00pm**

An email with details and map attached has been sent to members.

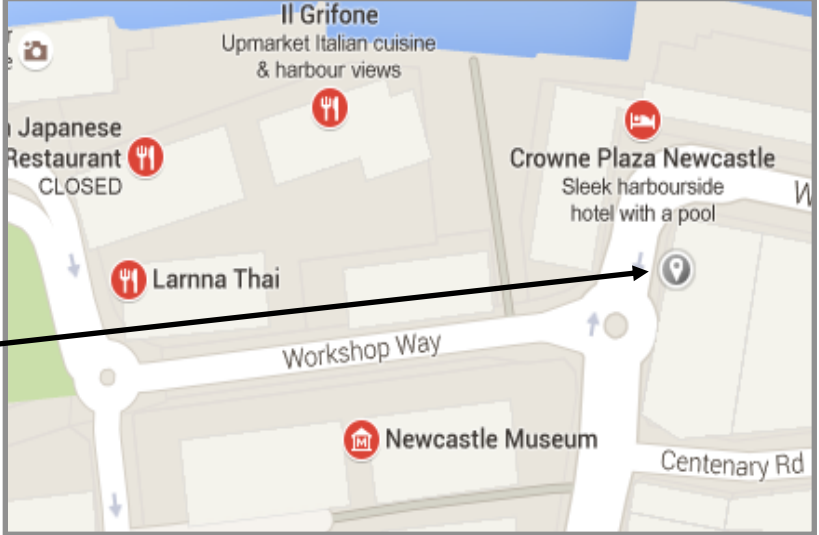

## **Morning Tea / Special General Meeting ...**

Our Members Morning Tea was held on Monday 20<sup>th</sup> June in conjunction with a Special General Meeting, called to vote on amending the Club's constitution from a "Not For Profit" organisation to a "Registered Charity", enabling us a better chance of receiving donations, etc. to keep our funds up.

Vice President Sandra Keen opened the meeting, giving an overview of the Club's activities. This was followed by Treasurer Barry Keen, who spoke of the diminishing level of Club funds (mainly due to our greatly increased rent) and the need to source additional income. This led to the Special General Meeting, with the amendment passed unanimously.

A delicious morning tea followed, leading to Guest Speaker,

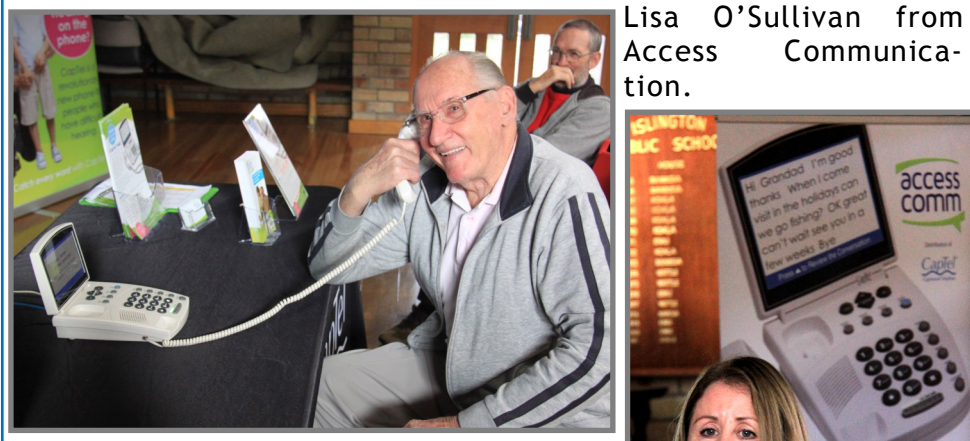

Lisa spoke of a new telecommunication home phone that prints out on a display screen word for word everything your caller says–brilliant! This captioning service is provided free of charge by the Australian Government. Judging by the number of questions asked, the subject was of great interest.

Lisa provided an informative and entertaining presentation, taking seven definite installation bookings.

# **YOUR CLUB NEEDS YOU!**

As you are all aware, our Club's Annual General Meeting will be held on Friday 12<sup>th</sup> August 2016, where all committee positions will be declared vacant. I have run my race in the position of Social Secretary, and a number of other committee members have reached the end of allowable tenure under the Constitution, so will not be contesting their current positions.

Fresh ideas and directions are needed to keep things rolling and provide renewed interest for current and prospective members alike. So give serving a term on the committee some serious thought and "give it a go". *Remember, we need a committee to operate***—Your Club Needs You!** All current serving members will be only too willing to assist those coming on board to make the transition a smooth one. In my case, social outings have been planned to the end of 2016, so the new incumbent will have a "heads up" start to this role.

Brenton Elsey, Social Secretary

#### *Best Wishes*

*For all our members who are celebrating birthdays and anniversaries – hearty congratulations !*

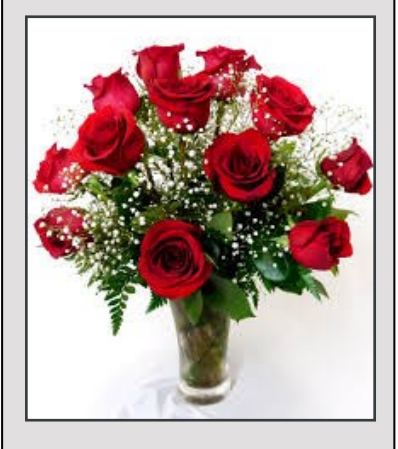

**ACCESS** comm

**Trouble** hearing on the phone

*To those who are ill we send our best wishes for a speedy recovery.*

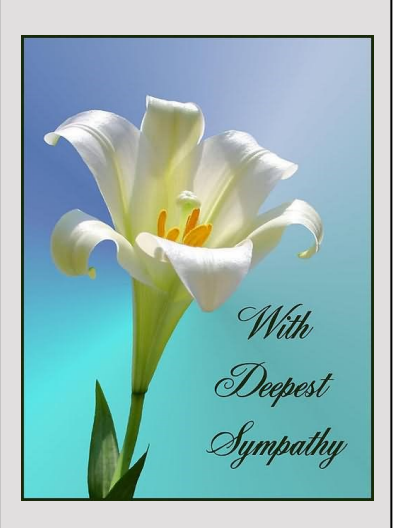

#### *Condolences*

*To those of our members who have lost loved ones recently, please accept our sincere condolences. You are in our thoughts.*

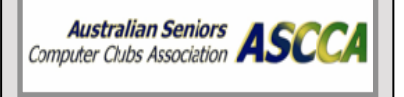

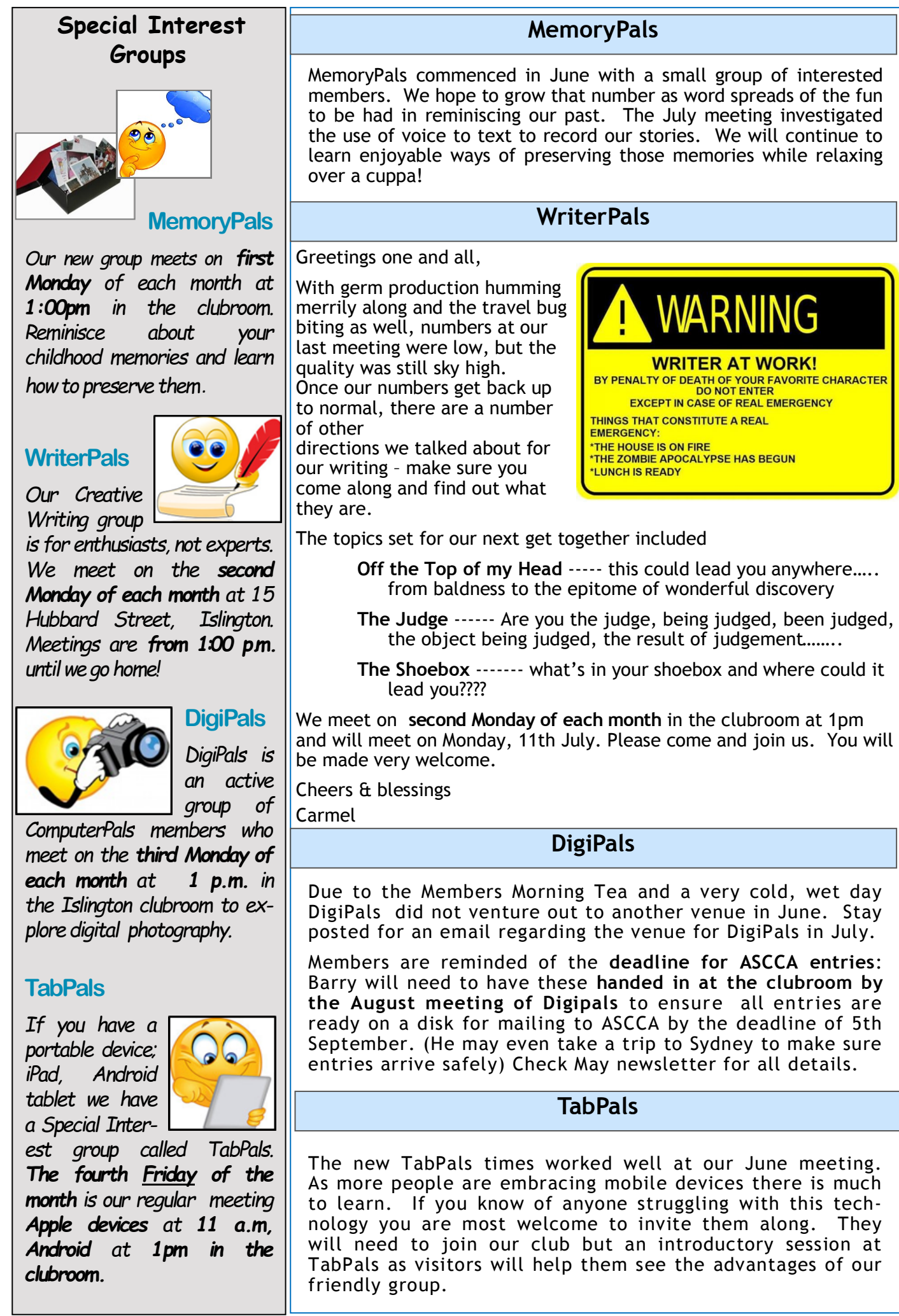

#### **Contact Us**

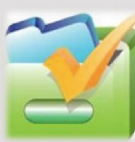

*To contact the Roster Team or the Treasurer regarding rosters or payments use: [islingtonpals@gmail.com](mailto:islingtonpals@gmail.com)*

### *Roster Team*

**Judy Wallace** 

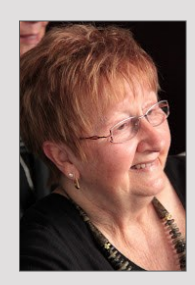

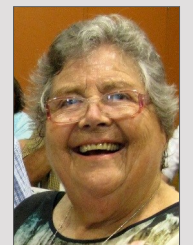

**Mitzi** Gordon

**Carmel Smith** 

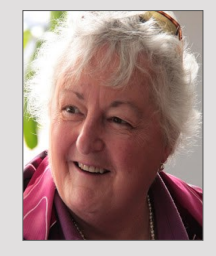

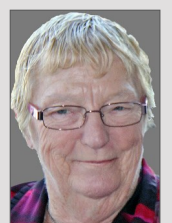

**Wendy Cripps-Clark** 

*These ladies are all volunteers who also teach classes at Computerpals. We ask that you take this into consideration when your phone call is not answered immediately.*

# **Tech Talk**

Here's how to Bookmark your favourite page on a mobile device.

#### **Using Safari (for iPad/iPhone people)**

Open Safari and navigate to the page you want to bookmark. Now tap the '**Share**' icon at the bottom of the screen, as shown in the picture. From the following menu tap where it says '**Add Bookmark**' or simply 'Bookmark'.

You can now choose the name for your bookmark and, if you wish, sort them into folders. Once you have finished,

tap '**Save**' at the top right of your screen.

Bookmarks can be accessed by tapping the book shaped icon located to the right of the share icon in Safari.

Bookmarks can also be made and placed directly on your iPhone or iPad's home screen, just as an app is displayed. To do this, open up Safari and navigate to a page then tap the 'Share' icon, then tap 'Add to Home Screen', then tap 'Add'. You will now have a shortcut directly to a website right on your device's homepage.

#### **Google Chrome (for Android people)**

Tap the **ellipsis icon** at the top right (circled in the picture below), **then tap the star icon** at the top to add it to your favourites. Whenever you

open a new tab in Google Chrome you can tap **Bookmarks**' button at the bottom left to access your bookmarks. If you are browsing the internet, you can access your bookmarks by tapping the ellipsis icon, then tapping

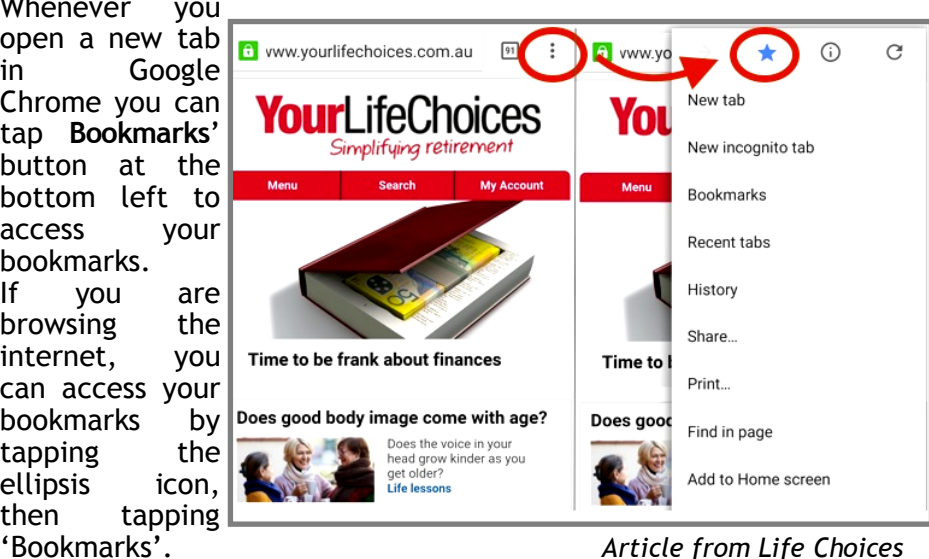

#### **ComputerPals Mission**

Our mission is to educate seniors in the use of computers as a way of enriching their lives and making them more self-reliant.

We bridge the generation gap and assist seniors to find ways to benefit the community through their collective experience and knowledge.

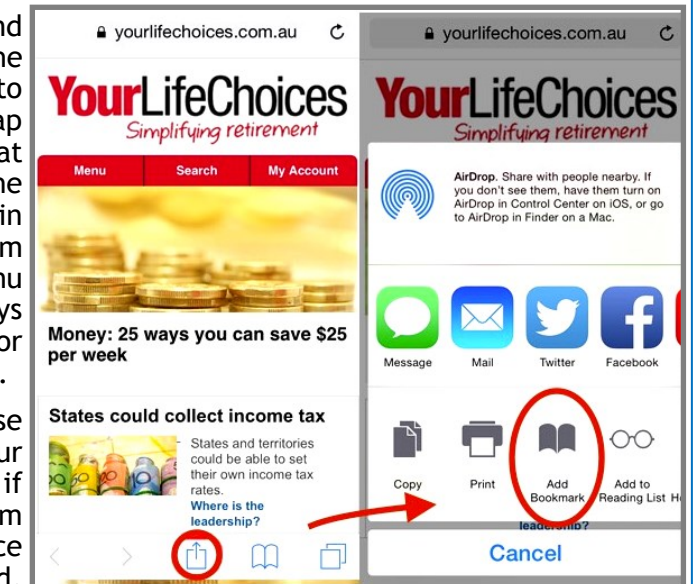

# **Tip from a Member ...**

"I had Windows 10 automatically download itself at the end of May, then did the course with ComputerPals. I had a problem with only having Back Arrows to use on Edge. This sometimes meant the whole page shut down back to the desktop. I then had to open Edge again to continue.

Resolved the problem by accident: Open Edge, click **...** then Settings **->** Show Advanced Settings, turn Home button ON. Now I have the symbol next to the  $\hat{a}$  Back Arrows, making it so much easier."

# **Funnybone … Cloud Computing**

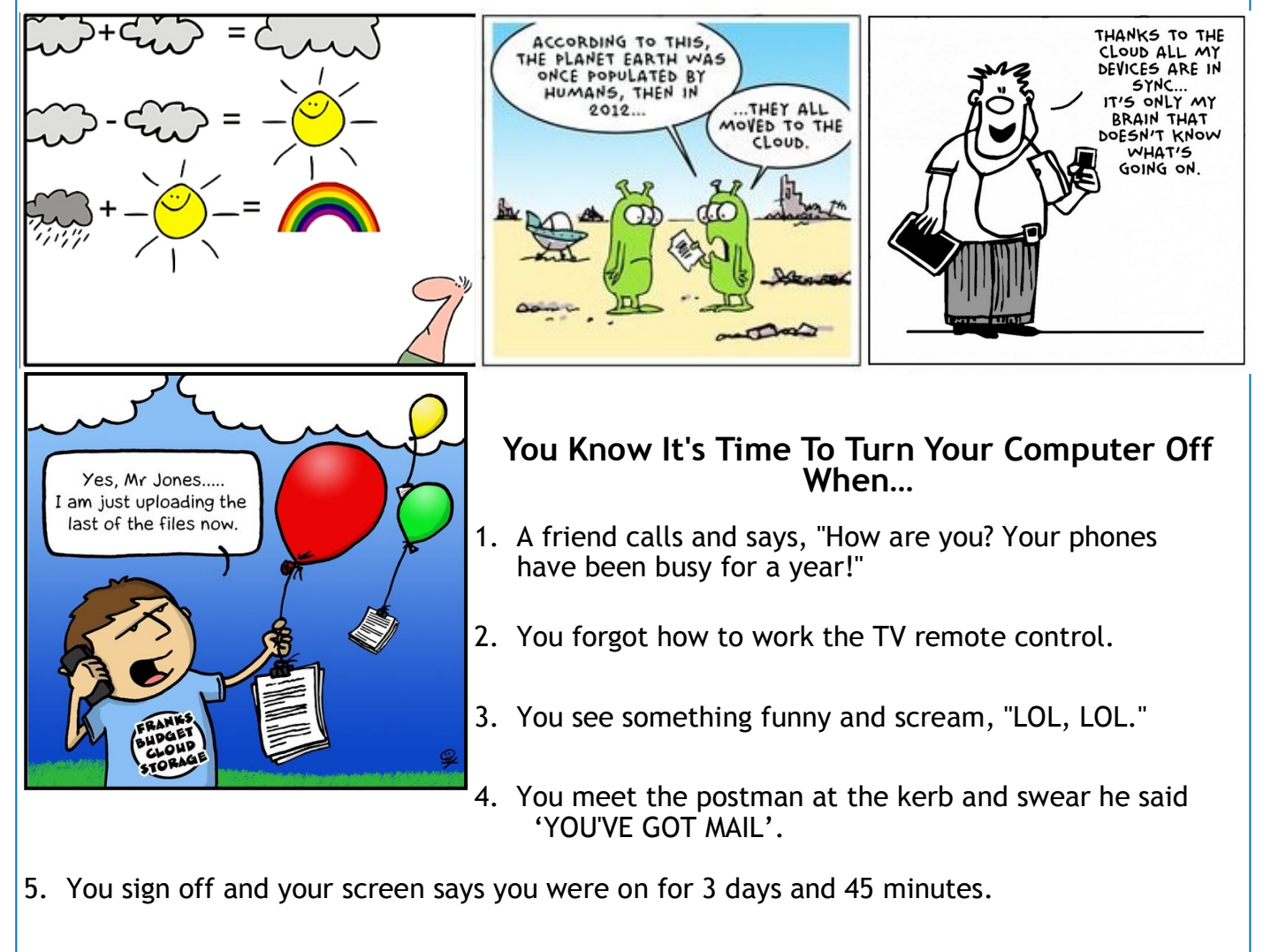

- 6. You get up in the morning and go online before getting your coffee.
- 7. You chat several times a day with someone from South Africa, but you haven't spoken with your next door neighbour yet this year.
- 8. Your reason for not staying in touch with family is that they do not have email addresses.
- 9. You haven't played solitaire with a real deck of cards in years.
- 10. You turn off your modem and get this awful empty feeling, like you just pulled the plug on a loved one.

**PRIVACY STATEMENT**: Information contained in this Newsletter is only for the members of the ComputerPals Newcastle Inc. The Editor accepts no responsibility for any errors, omissions, libels, in accuracy or other shortcomings of this newsletter.